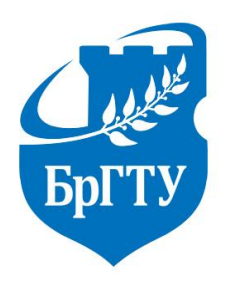

Министерство образования Республики Беларусь Филиал Учреждения образования «Брестский государственный технический университет» Политехнический колледж

УТВЕРЖДАЮ

Зам. директора по учебной работе

\_\_\_\_\_\_\_\_\_\_\_\_\_\_\_\_ С.В. Маркина

 $\begin{array}{c} \hline \text{w} & \text{w} \\ \hline \end{array}$ 

# ОСНОВЫ ПРОГРАММИРОВАНИЯ ДЛЯ СТАНКОВ С ЧПУ

# МЕТОДИЧЕСКИЕ УКАЗАНИЯ

для выполнения домашних контрольных работ

для учащихся специальности

2-36 01 31 «Металлорежущие станки и инструменты (по направлениям)»

(код и название специальности)

 заочная (форма обучения) Разработал: Мирошниченко Д.И., преподаватель филиала БрГТУ Брестский государственный политехнический колледж.

Методические указания разработаны на основании типового учебной программы, утвержденной Министерством образования Республики Беларусь 30.12.2002; типового учебного плана РБ ст. №75 Д/тип., утверждённого Министерством образования Республики Беларусь 10.07.2013; учебного плана специализации РБ ст. №133/132 Д/тип-спец 31, утверждённого Министерством образования Республики Беларусь 15.07.2013; образовательного стандарта РБ ОС РБ 2-36 01 31-2013.

Методические указания обсуждены и рекомендованы к использованию на заседании цикловой комиссии машиностроительных дисциплин.

« $\longrightarrow$  201 Протокол №

Председатель цикловой комиссии \_\_\_\_\_\_\_\_\_\_\_\_\_\_\_\_\_\_\_ Е.А. Василевская

## **ВВЕДЕНИЕ**

Основная форма изучения дисциплины «Основы программирования для станков с числовым программным управлением» – самостоятельная работа учащегося над рекомендованной учебной литературой.

Для полного и успешного усвоения учебного материала предусматриваются следующие виды занятий:

1. Самостоятельные (для выполнения контрольной работы).

2. Выполнение практических работ.

3. Проработка материала по основным вопросам курса на обзорных занятиях и консультациях в течении учебного года и в период лабораторноэкзаменационной сессии.

При изучении дисциплины учащийся выполняет одну контрольную работу. Вариант контрольной работы определяется по двум последним цифрам шифра учащегося по таблицам, приведенным в методических указаниях.

## ПОЯСНИТЕЛЬНАЯ ЗАПИСКА

Программой дисциплины «Основы программирования для станков с числовым программным управлением» предусматривается изучение принципов подготовки и составления управляющих программ (УП) для станков с ЧПУ и приобретение практических навыков в этой области. Изучение программного материала учитывает межпредметные связи, опирается на знания учащихся, полученные ими при изучении дисциплин «Математика», «Общая электротехника с основами электроники», «Устройства ЧПУ», «Технология машиностроения», «Металлообрабатывающие станки», «САПР». Программой предусматривается изучение как ручного, так и современных автоматизированных способов составления и проверки управляющих программ. В цикле изучения дисциплины основное внимание уделяется программированию в G-коде языка ISO-7bit (ISO 6983, DIN 66025, ГОСТ 20999, СТ СЭВ 3585), поскольку подавляющее большинство систем ЧПУ, выпущенных к настоящему времени, программируются именно на нем. Дополнительно рассматриваются основные концепции универсального языка автоматизированного программирования АРТ и языка программирования станков с ЧПУ STEP-NC (ISO 14649) компьютерноинтегрированного производства.

В результате изучения дисциплины учащиеся должны знать:

- термины и определения, установленные ГОСТ 20523-80\* в области систем числового программного управления металлорежущими станками;
- этапы подготовки управляющих программ, справочную и сопроводительную технологическую документацию, используемую при подготовке управляющих программ;
- системы координат станков, деталей и инструментов различных групп, а также ПР:
- типовые схемы переходов в типовых зонах обработки для станков различных групп;
- способы подготовки управляющих программ;
- структуру управляющих программ и формат кадра изучаемых СЧПУ;
- символы адресов G-кода ISO-7bit (ISO 6983), основные подготовительные и вспомогательные функции, постоянные циклы;
- принципы кодирования геометрической и технологической информации изучаемых систем программирования;
- принципы программирования ПР с цикловым управлением;
- этапы и основные принципы автоматизированной подготовки управляющих программ;
- базовые концепции языка STEP-NC (ISO 14649).

В результате изучения предмета учащиеся должны уметь:

- читать управляющие программы для изучаемых систем ЧПУ, выделять геометрическую и технологическую информацию;
- выбирать системы координат для деталей различных групп, выделять зоны обработки;
- расшифровывать формат кадра конкретных систем ЧПУ;
- составлять управляющие программы для изучаемых систем ЧПУ;
- находить ошибки в управляющих программах и устранять их;
- использовать коррекцию для компенсации геометрии инструмента;
- использовать основные циклы обработки изучаемых систем программирования;
- планировать технологические операции обработки типовых элементов детали и выполнять автоматизированную разработку управляющих программ в среде САП, изучаемой в ходе практических занятий.

## ПОРЯДОК ВЫПОЛНЕНИЯ КОНТРОЛЬНЫХ ЗАДАНИЙ

В каждой контрольной работе необходимо ответить на два теоретических вопроса и решить задачу. Вопросы охватывают основной и дополнительный материал по всем темам дисциплины, задачи предусматривают составление управляющей программы в коде ISO 6983. Варианты вопросов и задачи учащиеся выбирают из таблиц 1...4 по последним двум цифрам шифра.

Контрольные работы рекомендуется выполнять в следующем порядке:

1. Ознакомиться с общими методическими указаниями.

2. Внимательно прочитать содержание программы предмета: подобрать рекомендуемые учебники, техническую и справочную литературу.

3. Изучить постепенно материал каждой темы задания; закрепить изучаемый материал разбором решенных задач, приведенных в учебниках по отдельным темам.

4. Перед ответом на вопрос или решением задачи, нужно уяснить к какой теме они относятся, еще раз прочитать методические указания к этой теме или найти пример решения типовой задачи в рекомендованной литературе.

5. Если учащийся, не может самостоятельно разобраться в каком либо вопросе, то следует обратиться за консультацией в колледж, согласно графику индивидуальных консультаций.

6. Ответы на вопросы контрольной работы должны быть полными, четкими, технически грамотными; они должны показать умение учащегося анализировать и обобщать изучаемый материал; ответы рекомендуется иллюстрировать соответствующими эскизами, схемами, таблицами и т.п.

7. Домашняя контрольная работа, выполненная и оформленная в соответствии с настоящими указаниями и данными соответствующего варианта, высылается или сдается в колледж для проверки согласно учебному графику. Контрольные работы, выполненные с нарушениями данных рекомендаций и требований, а также выполненные не в полном объеме или не по своему варианту, не засчитываются преподавателем и возвращаются на доработку.

8. Получив контрольную работу после проверки, учащийся должен проанализировать все имеющиеся в рецензии замечания преподавателя и внести необходимые исправления и дополнения, доработать материал по указанным темам. Если работа не зачтена, то согласно указаниям преподавателя она выполняется заново полностью, либо дополняется частично. При этом сохраняется первоначальный вариант выполненного задания с рецензией преподавателя. Затем контрольные работы предъявляются учащимися на итоговых испытаниях (экзаменах, зачетах, контрольных работах) по дисциплине.

## **ОФОРМЛЕНИЕ КОНТРОЛЬНОЙ РАБОТЫ**

Контрольные работы должны быть оформлены в соответствии со следующими требованиями:

- 1. Контрольная работа выполняется строго в соответствии с вариантом учащегося. В противном случае она не засчитывается и возвращается для выполнения повторно в соответствии с правильным вариантом.
- 2. Контрольная работа оформляется на компьютере с последующей печатью на принтере. Страницы, начиная со второй, должны быть пронумерованы.
- 3. Вопросы контрольной работы переписываются полностью. Ответ должен быть полным по существу и кратким по форме. Текстовую часть контрольной работы необходимо снабжать рисунками, схемами, таблицами, ссылками на ГОСТ и т.п. Нумерация рисунков и таблиц сквозная.
- 4. Номер, условие задачи и содержание вопросов переписываются полностью; в текст условия нужно вставлять соответствующие данные согласно номеру задачи. Текст ответа на вопрос или решение задачи должны быть отделены от условия (вопроса) словами: «Ответ», «Решение». Каждую новую задачу или вопрос нужно записывать с новой страницы.
- 5. Пункты решения задачи должны быть пронумерованы арабскими цифрами по правилам сквозной нумерации. Выполняемые действия должны быть расшифрованы по каждому пункту. При расчетах должны записываться формулы, а затем подставляться числовые значения величин.
- 6. При использовании формул и различных справочных данных в решении задачи необходимо давать ссылку на источники (согласно списку в конце работы), откуда взяты эти формулы и данные. Например: «… по табл. 4.1 ([5], с. 136) находим…)».
- 7. Контрольная работа печатается с одной стороны на листах формата А4 (210×297 мм), которые затем сшиваются или складываются в папку с файлами. При оформлении страниц необходимо использовать шрифт «Times New Roman» размером 14 пт и следующие поля: верхнее и нижнее  $-2$  см; левое – 3 см; правое – 1,5 см.
- 8. Графическая часть рисунки (чертежи, схемы, эскизы, графики) и таблицы – контрольной работы должна быть выполнена шариковой ручкой черного цвета, карандашами соответствующей твердости с применением чертежных принадлежностей или на отдельных листах белой бумаги при помощи офисной техники (Приложение А). В последнем случае эти листы аккуратно вклеиваются на лист. Рисунки и таблицы должны быть пронумерованы с нарастающим итогом (Рисунок 1, Таблица 3…и т.д.) и соответственно подписаны.
- 9. На последней странице приводится перечень источников литературы, использованной при изучении материала. На обложке работы (титульном листе) указывается названия дисциплины, номер контрольной работы, фамилия, имя, отчество учащегося и шифр. В конце работы должна быть оставлена одна пустая страница для рецензии преподавателя.

## **СОДЕРЖАНИЕ ДИСЦИПЛИНЫ**

#### **ВВЕДЕНИЕ**

Цели и задачи изучения дисциплины. Краткое содержание дисциплины и ее взаимосвязь с другими дисциплинами.

Современное состояние дел в области подготовки управляющих программ (УП). Цели и задачи, стоящие перед станкостроением в области автоматизации технологических процессов и развития систем подготовки программ.

### **РАЗДЕЛ 1. ПОДГОТОВКА К РАЗРАБОТКЕ УПРАВЛЯЮЩИХ ПРОГРАММ**

#### *Тема 1.1. Основные понятия и определения*

Термины и определения, установленные ГОСТ 20523-80\* в области числового программного управления металлорежущими станками.

#### *Тема 1.2. Технологическая документация*

 Технологическая документация, используемая при разработке УП. Справочная документация. Сопроводительная документация. Составление расчетнотехнологической карты (РТК).

#### *Тема 1.3. Системы координат*

Типы координатных систем. Системы координат станков различных групп. Системы координат деталей. Системы координат инструментов. Привязка систем координат.

#### *Тема 1.4. Траектория движения инструмента*

Понятие траектории инструмента. Условные обозначения элементов траектории на РТК. Виды траекторий. Эквидистанта. Абсолютные и инкрементальные (в приращениях) координаты. Зоны обработки.

#### **РАЗДЕЛ 2. ПРОГРАММИРОВАНИЕ В G-КОДЕ ЯЗЫКА ISO-7bit**

#### *Тема 2.1. Структура управляющей программы*

Виды программоносителей. Структура УП. Формат кадра.

#### *Тема 2.2. Адреса, подготовительные и вспомогательные функции*

Символы кода ISO-7bit. Буквенные адреса ЧПУ. Группы подготовительных функций. Группы вспомогательных функций. Модальность функций.

#### *Тема 2.3. Кодирование геометрической информации*

Выбор плоскости интерполяции. Размерные перемещения. Позиционирование. Линейная интерполяция. Круговая интерполяция. Винтовая интерполяция.

#### *Тема 2.4. Кодирование технологической информации*

Скорость и направление главного движения. Скорость подачи. Автоматическая смена инструмента.

## *Тема 2.5. Коррекция геометрии инструмента*

Необходимость ввода коррекции. Линейная коррекция при прямоугольном формообразовании. Коррекция смешанных прямоугольных контуров. Коррекция на радиус фрезы. Эквидистантная коррекция.

## *Тема 2.6. Программирование токарной обработки*

Разделение припуска на зоны. Типовые стратегии черновой токарной обработки. Типовые автоматические циклы токарной обработки.

## *Тема 2.7. Программирование фрезерной обработки*

Типовые зоны фрезерной обработки. Типовые стратегии фрезерной обработки. Типовые автоматические циклы фрезерования. Подход к контуру и выход на эквидистанту. Обход несопряженных точек.

## *Тема 2.8. Программирование обработки отверстий*

Типовые элементы отверстий. Управление позиционированием. Типовые автоматические циклы обработки отверстий.

## *Тема 2.9. Программирование шлифовальной обработки*

Типовые элементы шлифуемых деталей. Стратегии плоского шлифования. Стратегии круглого шлифования. Цилиндрическая интерполяция.

## *Тема 2.10. Программирование электроэрозионной обработки*

Особенности электроэрозионной обработки. Двух- и пятикоординатная электроэрозионная обработка. Обработка в двух плоскостях. Конусная обработка.

## **РАЗДЕЛ 3. ПРОГРАММИРОВАНИЕ СЕРИЙНЫХ СИСТЕМ ЧПУ**

## *Тема 3.1. Программирование СЧПУ «Электроника НЦ-31»*

Символы адресов. Структура программы и формат кадра. Подготовительные функции. Вспомогательные функции. Размерные перемещения. Скорость главного движения. Скорость подачи. Смена инструмента. Обработка фасок и галтелей. Круговая интерполяция. Циклы обработки резьбы. Циклы глубокого сверления. Однопроходные циклы. Многопроходные циклы. Циклы обработки канавок и проточек. Повтор части УП.

#### *Тема 3.2. Программирование СЧПУ 2Р22*

Символы адресов. Структура программы и формат кадра. Подготовительные функции. Вспомогательные функции. Размерные перемещения. Скорость главного движения. Скорость подачи. Смена инструмента. Обработка фасок и галтелей. Круговая интерполяция. Циклы обработки резьбы. Цикл обработки канавок. Однопроходные циклы. Цикл глубокого сверления. Многопроходные циклы. Циклы чистовой обработки. Цикл повтора части УП.

#### *Тема 3.3. Программирование СЧПУ 2С42*

Символы адресов. Структура программы и формат кадра. Подготовительные функции. Вспомогательные функции. Размерные перемещения. Скорость главного движения. Скорость подачи. Смена инструмента. Круговая и винтовая интерполяция. Коррекция.

#### *Тема 3.4. Программирование СЧПУ Балт-Систем серии NC*

Символы адресов. Структура программы и формат кадра. Подготовительные функции. Вспомогательные функции. Размерные перемещения. Скорость главного движения. Скорость подачи. Круговая и винтовая интерполяция. Коррекция при токарной и фрезерной обработке. Автоматические циклы обработки отверстий. Автоматические циклы нарезания резьбы.

#### *Тема 3.5. Программирование СЧПУ Sinumerik*

Символы адресов. Расширенные адреса. Размерные перемещения. Скорость главного движения. Скорость подачи. Круговая и винтовая интерполяция. Коррекция. Основные автоматические циклы. Понятие фрейма, преобразования системы координат.

#### **РАЗДЕЛ 4. РАСШИРЕННЫЕ МЕТОДЫ ПРОГРАММИРОВАНИЯ**

#### *Тема 4.1. Параметрическое программирование*

Понятие параметрической программы. Виды и типы значений параметров. Математические операторы.

#### *Тема 4.2. Программирование методом подпрограмм*

Понятие подпрограммы. Организация подпрограмм на программоносителе. Вызов подпрограмм. Вложение.

#### *Тема 4.3. Сокращенное описание контура*

Понятие сокращенного описания контура. Сокращенное описание фасок и галтелей. Сокращенное описание угловых и дуговых сопряжений.

#### *Тема 4.4. Оперативное программирование*

Диалоговое программирование. Символьно-графическое программирование при помощи меню.

#### *Тема 4.5. Универсальный язык САП*

Необходимость универсального языка САП. Язык APT и его диалекты. Операторы геометрических элементов, технологических параметров, плана обработки.

#### *Тема 4.6. Автоматизированная подготовка управляющих программ*

Этапы подготовки УП и уровни их автоматизации. Структура САП. Обзор современных САП.

#### *Тема 4.7. Программирование методом обучения*

Командное обучение. Регенеративное обучение. Выносной пульт. Экзоскелет.

#### *Тема 4.8. Основы языка программирования STEP-NC*

Недостатки кода ISO-7bit на современном этапе развития производства. Базовые компоненты и структура программы на языке STEP-NC.

## **ЗАДАНИЯ К КОНТРОЛЬНОЙ РАБОТЕ**

## **ЗАДАНИЕ 1** *Дать письменные ответы на вопросы:*

- 1. Виды систем координат.
- 2. Стандартная система координат станков с ЧПУ.
- 3. Системы координат станков с ЧПУ различных групп.
- 4. Система координат инструмента.
- 5. Понятие траектории. Опорные точки. Условные обозначения элементов траектории.
- 6. Виды траекторий.
- 7. Этапы подготовки управляющих программ.
- 8. Структура управляющей программы.
- 9. Формат кадра.
- 10. Символы адресов, вспомогательные символы и знаки управляющей программы по ISO 6983.
- 11. Значения подготовительных функций по ISO 6983.
- 12. Значения вспомогательных функций по ISO 6983.
- 13. Программирование скорости главного движения. Управление шпинделем. Программирование скорости подачи.
- 14. Программирование размерных перемещений. Позиционирование, линейная интерполяция.
- 15. Круговая интерполяция.
- 16. Понятие коррекции и причины, требующие ее использование. Метод программирования коррекции.
- 17. Линейная коррекция при прямоугольном формообразовании.
- 18. Коррекция смешанных прямоугольных контуров.
- 19. Коррекция на радиус инструмента.
- 20. Эквидистантная коррекция.
- 21. Понятие зоны черновой токарной обработки. Виды зон черновой токарной обработки.
- 22. Схемы переходов черновой токарной обработки. Циклы вертикалей и горизонталей.
- 23. Стратегии продольного многопроходного точения.
- 24. Стратегии токарной обработки элементов тел вращения.
- 25. Стратегии врезания при точении резьбы.
- 26. Понятие зоны черновой фрезерной обработки. Виды зон черновой фрезерной обработки.
- 27. Схемы переходов черновой фрезерной обработки.
- 28. Стратегии чернового фрезерования.
- 29. Стратегии подхода к контуру и отхода от него.
- 30. Программирование автоматических циклов обработки отверстий. Вид траектории при отработке циклов обработки отверстий.
- 31. Символы адресов и признаки УЧПУ «Электроника НЦ-31». Структура управляющей программы, формат кадра.
- 32. Подготовительные функции УЧПУ «Электроника НЦ-31».
- 33. Программирование размерных перемещений в УЧПУ «Электроника НЦ-31». Позиционирование. Линейная интерполяция.
- 34. Программирование круговой интерполяции, фасок и галтелей в УЧПУ «Электроника НЦ-31».
- 35. Программирование скоростей главного движения и подачи в УЧПУ «Электроника НЦ-31».
- 36. Циклы обработки резьбы в УЧПУ «Электроника НЦ-31».
- 37. Многопроходные циклы токарной обработки в УЧПУ «Электроника НЦ-31».
- 38. Циклы обработки канавок в УЧПУ «Электроника НЦ-31».
- 39. Символы адресов УЧПУ 2Р22. Структура управляющей программы, формат кадра.
- 40. Программирование размерных перемещений в УЧПУ 2Р22. Позиционирование. Линейная интерполяция. Непрерывная контурная обработка.
- 41. Программирование круговой интерполяции, фасок и галтелей в УЧПУ 2Р22.
- 42. Программирование скоростей главного движения и подачи в УЧПУ 2Р22.
- 43. Циклы обработки резьбы в УЧПУ 2Р22.
- 44. Многопроходный цикл обработки цилиндрической заготовки в УЧПУ 2Р22.
- 45. Циклы обработки канавок в УЧПУ 2Р22.
- 46. Символы адресов УЧПУ 2С42. Структура управляющей программы, формат кадра.
- 47. Подготовительные функции УЧПУ 2С42.
- 48. Программирование размерных перемещений в УЧПУ 2С42. Позиционирование. Линейная и круговая интерполяция.
- 49. Программирование коррекции в УЧПУ 2С42.
- 50. Классификация осей в УЧПУ SINUMERIK.
- 51. Способы задания информации в УЧПУ SINUMERIK.
- 52. Программирование абсолютных и инкрементальных (составных) размеров в УЧПУ SINUMERIK.
- 53. Программирование особенностей системы отсчета в УЧПУ SINUMERIK: размеры дюймовые и метрические, на радиус и на диаметр.
- 54. Программирование особенностей системы отсчета в УЧПУ SINUMERIK: полярная система координат, положение полюса.
- 55. Программирование позиционирования и линейной интерполяции в УЧПУ SINUMERIK. Позиционирование поворотных осей.
- 56. Программирование круговой интерполяции в УЧПУ SINUMERIK.
- 57. Программирование коррекции в УЧПУ SINUMERIK: выбор корректора, включение, выключение, выбор направления.
- 58. Программирование коррекции в УЧПУ SINUMERIK: подход к контуру и отход от него.
- 59. Сокращенное описание контура в УЧПУ SINUMERIK. Фаски, скругления, углы.

#### 60. Программирование циклов обработки отверстий в УЧПУ SINUMERIK.

#### Указания к выполнению задания 1

Номера вопросов следует выбрать из таблицы 1 по двум последним цифрам шифра (номера зачетной книжки).

|                                                                                        |              | Последняя цифра номера шифра |        |        |        |        |        |        |        |        |          |  |
|----------------------------------------------------------------------------------------|--------------|------------------------------|--------|--------|--------|--------|--------|--------|--------|--------|----------|--|
|                                                                                        |              |                              |        |        | 4      | 5      | 6      |        | 8      | 9      | $\bf{0}$ |  |
| $\frac{1}{2}$<br>цифра<br>фра<br>Предпоследняя<br>ЩI<br>$\overline{\mathbf{c}}$<br>Mep |              | 54                           | 2,42   | 3,53   | 4,35   | 5,39   | 6, 41  | 7,58   | 8,43   | 9, 31  | 10,59    |  |
|                                                                                        | 2            | 11,40                        | 12, 34 | 13, 49 | 14, 56 | 15, 32 | 16,38  | 17, 36 | 18, 51 | 19, 45 | 20, 33   |  |
|                                                                                        | $\mathbf{3}$ | 21, 37                       | 22, 44 | 23, 46 | 24, 50 | 25, 48 | 26, 52 | 27, 55 | 1,54   | 2, 42  | 3,53     |  |
|                                                                                        | 4            | 4, 35                        | 5,39   | 6, 41  | 7,58   | 8,43   | 9, 31  | 10, 59 | 11, 40 | 12, 34 | 13,49    |  |
|                                                                                        | 5            | 14, 56                       | 15, 32 | 16,38  | 17,36  | 18, 51 | 19, 45 | 20, 33 | 21, 37 | 22, 44 | 23, 46   |  |
|                                                                                        | 6            | 28, 57                       | 29, 47 | 30, 60 | 1,54   | 2, 42  | 3, 53  | 4,35   | 5, 39  | 6, 41  | 7,58     |  |
|                                                                                        | 7            | 8,43                         | 9,31   | 10,59  | 11,40  | 12, 34 | 13,49  | 14,56  | 15, 32 | 16,38  | 17,36    |  |
|                                                                                        | 8            | 20, 33                       | 21, 37 | 22, 44 | 23, 46 | 24, 50 | 25, 48 | 27, 55 | 28, 57 | 1,54   | 2, 42    |  |
|                                                                                        | 9            | 3,53                         | 4, 35  | 5,39   | 6, 41  | 7,58   | 8, 43  | 9,31   | 10,59  | 11, 40 | 12, 34   |  |
|                                                                                        | $\bf{0}$     | 13, 49                       | 14,56  | 15, 32 | 16, 38 | 17,36  | 18, 51 | 19, 45 | 20, 33 | 29, 47 | 30,60    |  |

Таблица 1 - Задание 1. Номера вопросов

#### ЗАДАНИЕ 2

В Приложении А представлены траектории фрезерования контура. Построить траекторию, выбрать нулевую и исходную точку, изобразить систему координат. Проставить на траектории опорные точки, рассчитать их координаты. Составить управляющую программу в коде ISO 6983 (ISO-7 бит) в соответствии с вариантом.

#### Указания к выполнению задания 2

Вариант задачи следует выбрать по последним двум цифрам шифра (номера зачетной книжки) из Приложения А по таблице 2, направление обхода траектории и способ задания размеров - из таблиц 3 и 4. Метод программирования параметров круговой интерполяции следует использовать векторный. Шаг сетки на эскизах траектории 10 мм. При расчете координат опорных точек округление выполнять до 0.001 мм.

Траекторию следует строить с соблюдением масштаба в тетради или на отдельном листе координатной (миллиметровой) бумаги. Рекомендуется использовать ксерокопии соответствующих листов со своим вариантом задачи из Приложения А настоящих методических указаний.

Координаты опорных точек следует записать на эскизе траектории или оформить в виде отдельной таблицы (см. табл. 5 в примере).

|                                                                      |        | Последняя цифра номера шифра |              |   |                          |   |   |   |        |   |   |
|----------------------------------------------------------------------|--------|------------------------------|--------------|---|--------------------------|---|---|---|--------|---|---|
|                                                                      |        |                              | ◠            | 3 | $\overline{\phantom{a}}$ | 5 | 6 |   | 8      | 0 | 0 |
| ∊                                                                    |        |                              | ◠            | ⌒ | 4                        | ς | 6 |   | O<br>Ω |   | ◠ |
| цифра<br>≂<br>р<br>Ө<br>ши<br><b>EXELL</b><br>Предпослед<br>ಡ<br>Mep |        | 3                            | 4            |   | 6                        | ⇁ | 8 |   | ◠      | 3 |   |
|                                                                      |        |                              | 6            |   | 8                        |   | ◠ | っ |        |   | 6 |
|                                                                      |        | −                            | $\circ$<br>Ο |   | ◠                        | 3 | 4 |   | n      |   | 8 |
|                                                                      | 5      |                              | ◠            | 3 | 4                        | 5 | 6 |   | 8      |   | ◠ |
|                                                                      | O      | 3                            |              |   | 6                        | − | 8 |   | ◠      |   |   |
|                                                                      |        |                              | 6            |   | 8                        |   | ◠ |   |        |   | 6 |
|                                                                      | O<br>O |                              | Ω<br>Ω       |   | ി                        | 3 |   |   | h      |   | 8 |
|                                                                      |        |                              | ◠            | ⌒ | $\sqrt{2}$               |   | h |   | O<br>Ω |   | ◠ |
|                                                                      |        | ⌒                            |              |   | 6                        |   | റ |   | ◠      | ◠ |   |

Таблица 2 - Задание 2. Номер задачи

Таблица 3 - Задание 2. Направление обхода траектории

|                              | Последняя цифра номера шифра |                           |    |                     |               |               |             |            |            |  |  |
|------------------------------|------------------------------|---------------------------|----|---------------------|---------------|---------------|-------------|------------|------------|--|--|
|                              |                              |                           |    |                     |               |               |             |            |            |  |  |
| <b>Направление</b><br>обхода | $\text{CW}$                  | $\overline{\rm C}{\rm W}$ | СW | $\sim_{\mathrm{W}}$ | $\mathrm{CW}$ | $\mathbb{C}W$ | $\subset$ W | <b>CCW</b> | <b>CCW</b> |  |  |

Примечание. В таблице использованы следующие условные обозначения:

CW - по часовой стрелке, CCW - против часовой стрелки.

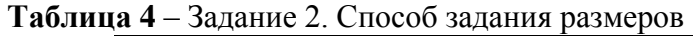

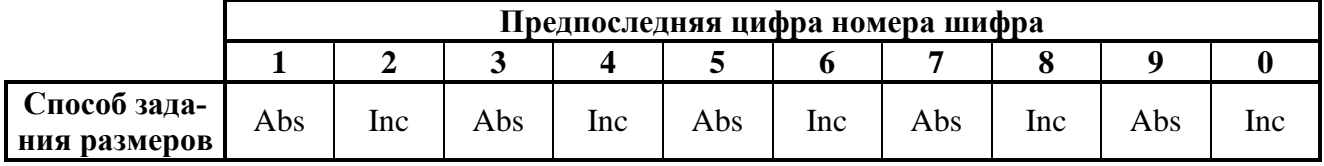

Примечание. В таблице использованы следующие условные обозначения:

Abs - абсолютные размеры, Inc - инкрементальные размеры (размеры в приращениях, составные размеры)

#### Пример выполнения задания 2

Пусть задана траектория (рис. 1), направление обхода – по часовой стрелке, способ задания размеров - абсолютный. Выполняем построение и определяем координаты опорных точек траектории, которые заносим в таблицу (табл. 5). Кодируем траекторию символами кода ISO 6983 (табл. 6).

Для расчета координаты х точки 4 выразим ее из уравнения окружности:

$$
(x - x_c)^2 + (y - y_c)^2 = R^2,
$$
 (1)

где  $x_c$  и  $y_c$  – координаты центра окружности;

 $R$  – радиус окружности.

B pacсматриваемом примере 
$$
x_c
$$
 и  $y_c$  – координаты точки C<sub>34</sub>:  
\n
$$
x = \sqrt{R^2 - (y - y_c)^2} + x_c = \sqrt{50^2 - (20 - 30)^2} + (-50) = -1,010
$$
им.

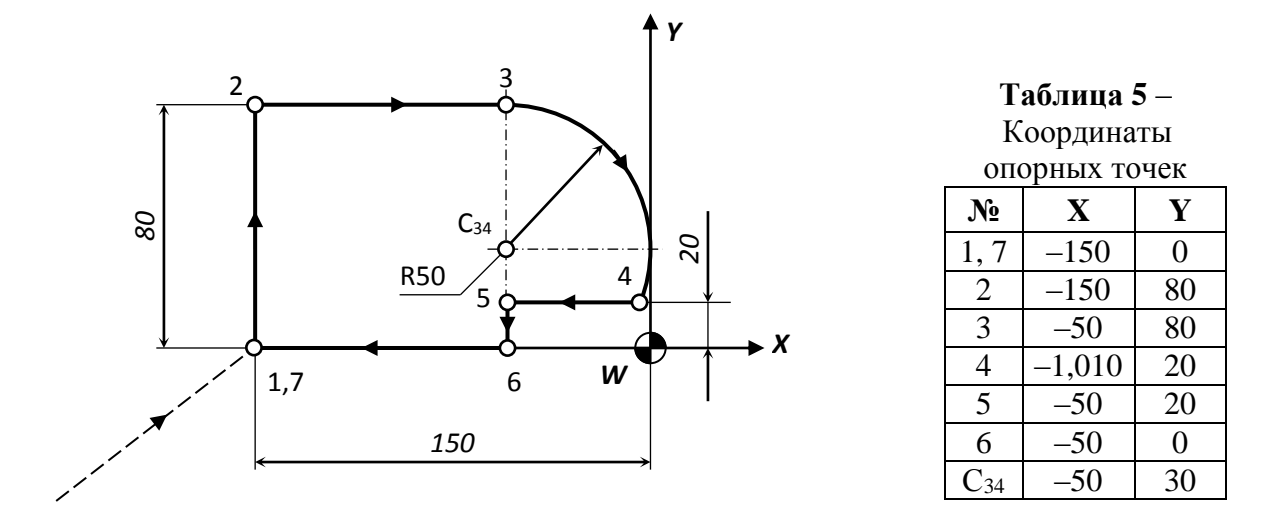

Рисунок 1 - Траектория с опорными точками

Таблица 6 - Управляющая программа обхода траектории в символах кода ISO 6983 Начало УП с №001-1  $\frac{6}{9}$  001-1 Плоскость обработки ХҮ **N01 G17** Абсолютная система координат; быстрый подход к точке 1 N02 G90 G00 X-150 Y0 Линейная интерполяция; движение в точку 2 **N03 G01 Y80** Движение в точку 3  $N<sub>04</sub> X-50$ N05 G02 X-1.01 Y20 I0 J-60 Круговая интерполяция по часовой стрелке; движение в точку 4; центр дуги на одной вертикали с начальной точкой и на 60 мм ниже ее:  $I = x_5 - x_3 = (-50) - (-50) = 0; J = y_5 - y_3 = 30 - 80 = -50.$ Линейная интерполяция; движение в точку 5 N06 G01 X-50 Движение в точку 6 **N07 Y0** 

Движение в точку 7 (1) N08 X-150

Конец программы N09 M02

## **СПИСОК ИСПОЛЬЗОВАННЫХ ИСТОЧНИКОВ**

## **ОСНОВНЫХ**

- 1. **Программирование для автоматизированного оборудования**: Учебник для средн. проф. учебных заведений / Серебрицкий П.П., А.Г. Схиртладзе; Под ред. Ю.М. Соломенцева – М.: Высш. шк., 2003
- 2. **Программирование обработки на станках с ЧПУ**: Справочник / Р.И. Гжиров, П.П. Серебрицкий – Л.:, Машиностроение, 1990
- 3. **Программирование технологических процессов для станков с ЧПУ**: Учебное пособие для техникумов / А. Л. Дерябин – М.:, Машиностроение, 1984

## **ДОПОЛНИТЕЛЬНЫХ**

- 4. **Программное управление станками и промышленными роботами**: Учебник для СПТУ / В.Л. Косовский, Ю.Г. Козырев, А.Н. Ковшов и др. – М.:, Высш. шк., 1986
- 5. **Системы числового программного управления**: Учеб. пособие / В.Л. Сосонкин, Г.М. Мартинов – М.: Логос, 2005

## **СПРАВОЧНЫХ**

- 6. Устройство ЧПУ «Электроника НЦ-31»: Инструкция по программированию
- 7. Устройство ЧПУ 2Р22: Инструкция по программированию
- 8. Устройство ЧПУ 2С45: Инструкция программиста
- 9. Устройство числового программного управления NC-110, NC-200, NC-201, NC-202, NC-210, NC-220, NC-230: Руководство программиста токарного станка – Спб., ЗАО «Балт-Систем», 2006
- 10.Устройство числового программного управления NC-110, NC-200, NC-201, NC-202, NC-210, NC-220, NC-230: Руководство программиста фрезерного станка – Спб., ЗАО «Балт-Систем», 2006
- 11.SINUMERIK 840D/810D: Руководство по программированию SINUMERIK®, 1996

## **НОРМАТИВНЫХ**

- 12.ГОСТ 20523-80. Устройства ЧПУ станками. Термины и определения
- 13.ГОСТ 20999-83. Устройства ЧПУ для металлообрабатывабщего оборудования. Кодирование информации управляющей программы
- 14.ГОСТ 24836-81. Устройства программного управления промышленными роботами. Методы кодирования и программирования

# ПРИЛОЖЕНИЕ А

# Задачи

Задача 1 Вариант (шифр) Паправление обхода

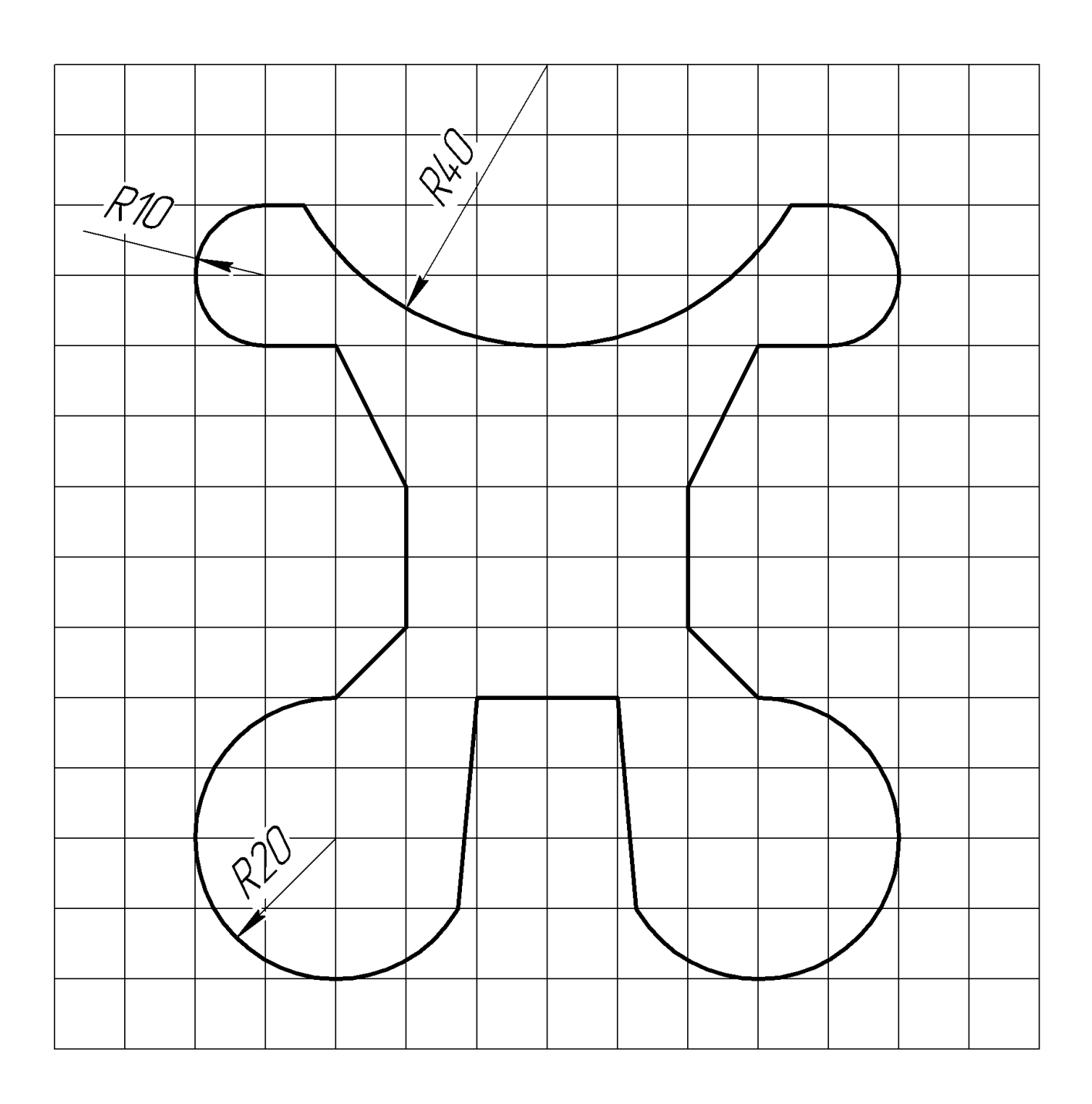

Задача 2 Вариант (шифр) Паправление обхода

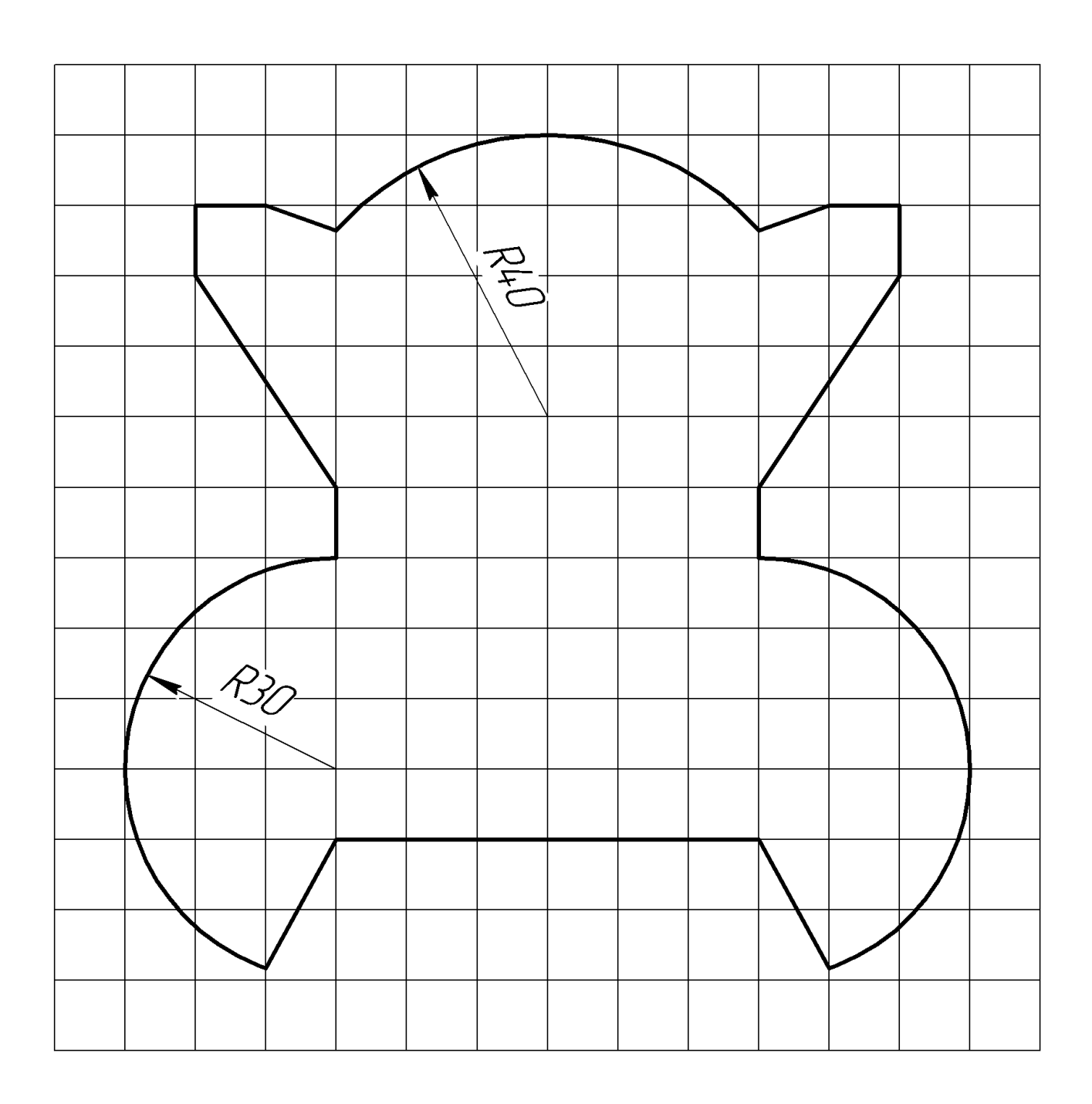

Задача 3 Вариант (шифр) Паправление обхода

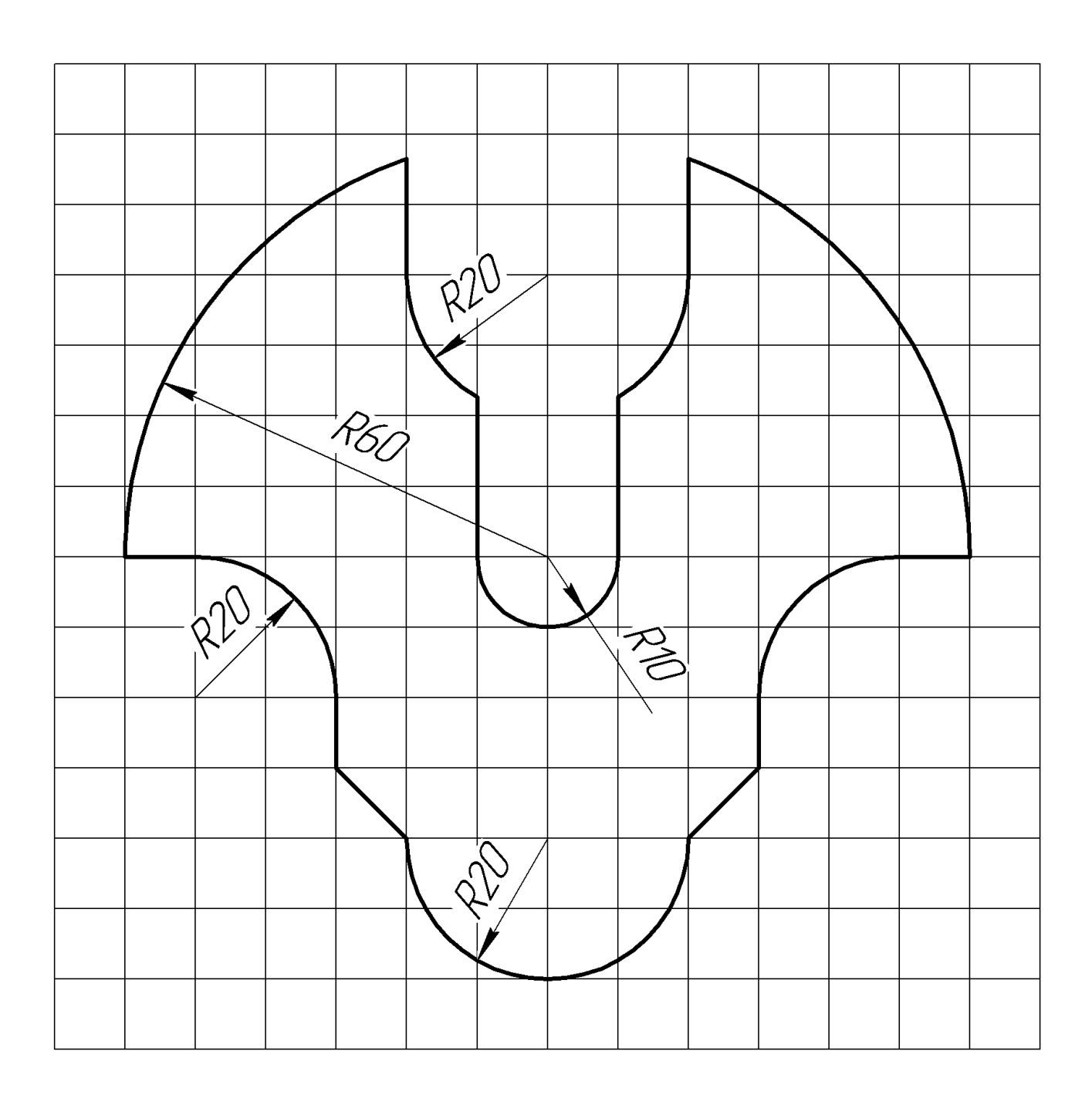

Задача 4 Вариант (шифр) Паправление обхода Паправление обхода

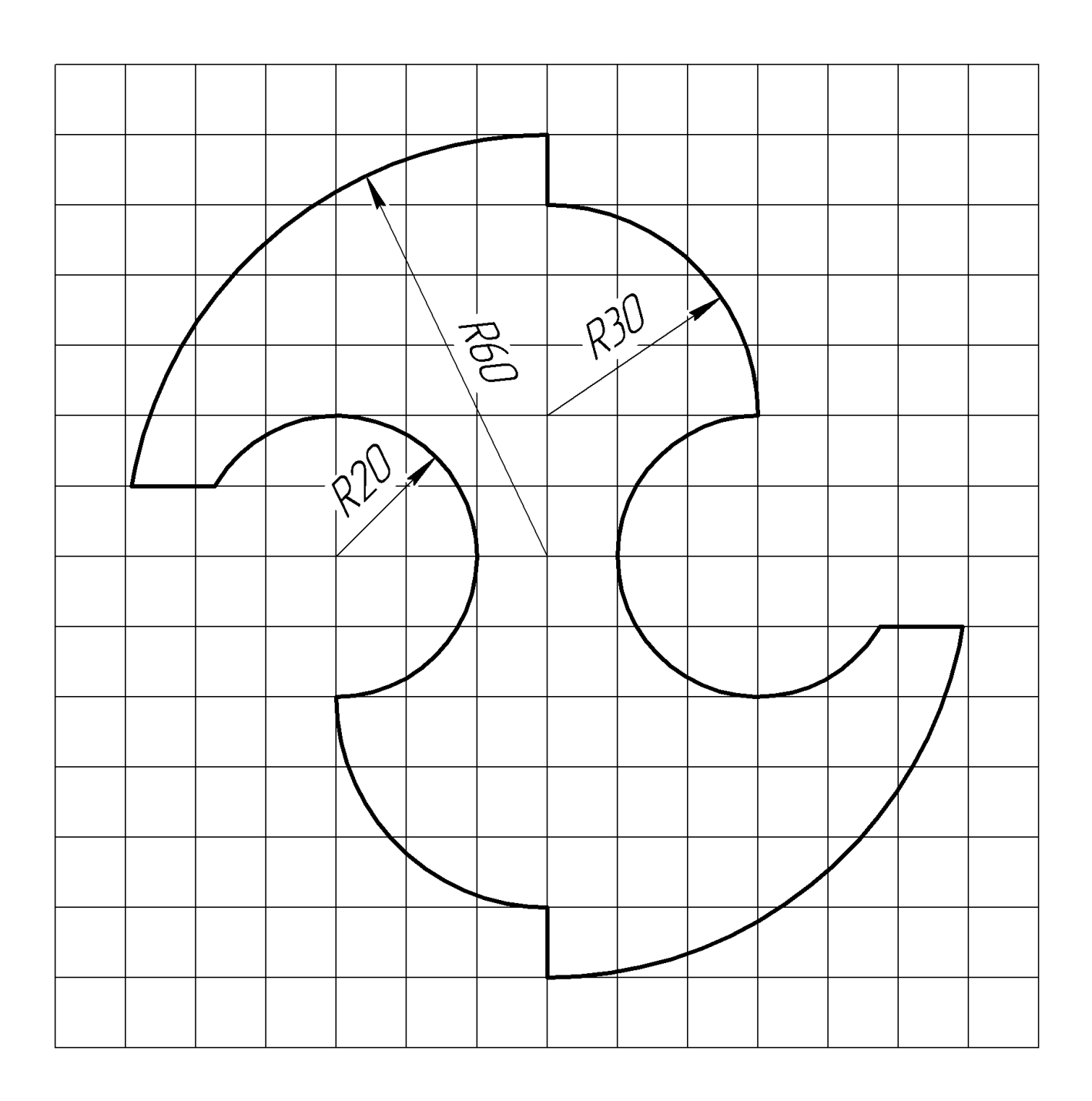

Задача 5 Вариант (шифр) Паправление обхода

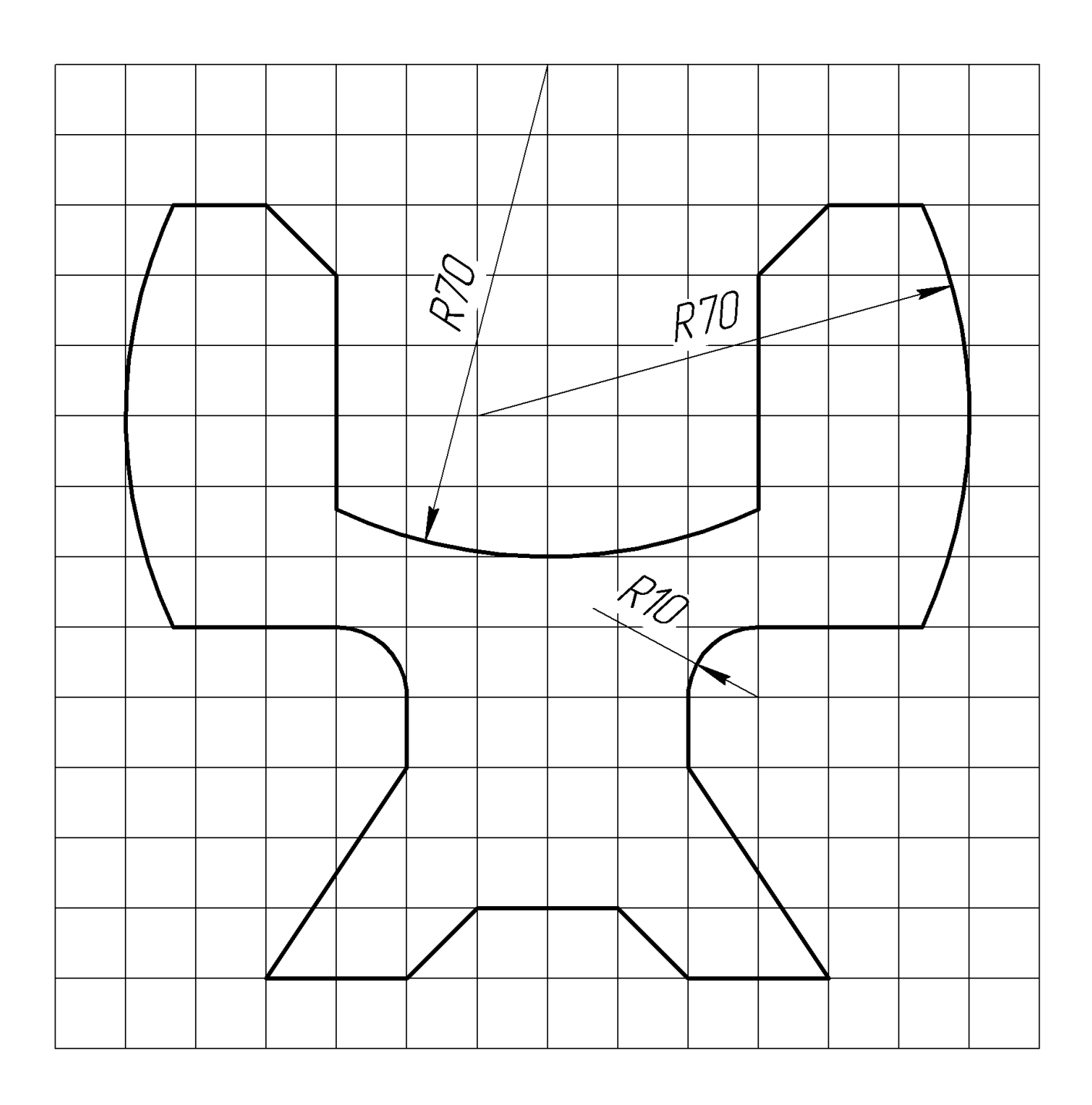

Задача 6 Вариант (шифр) Паправление обхода

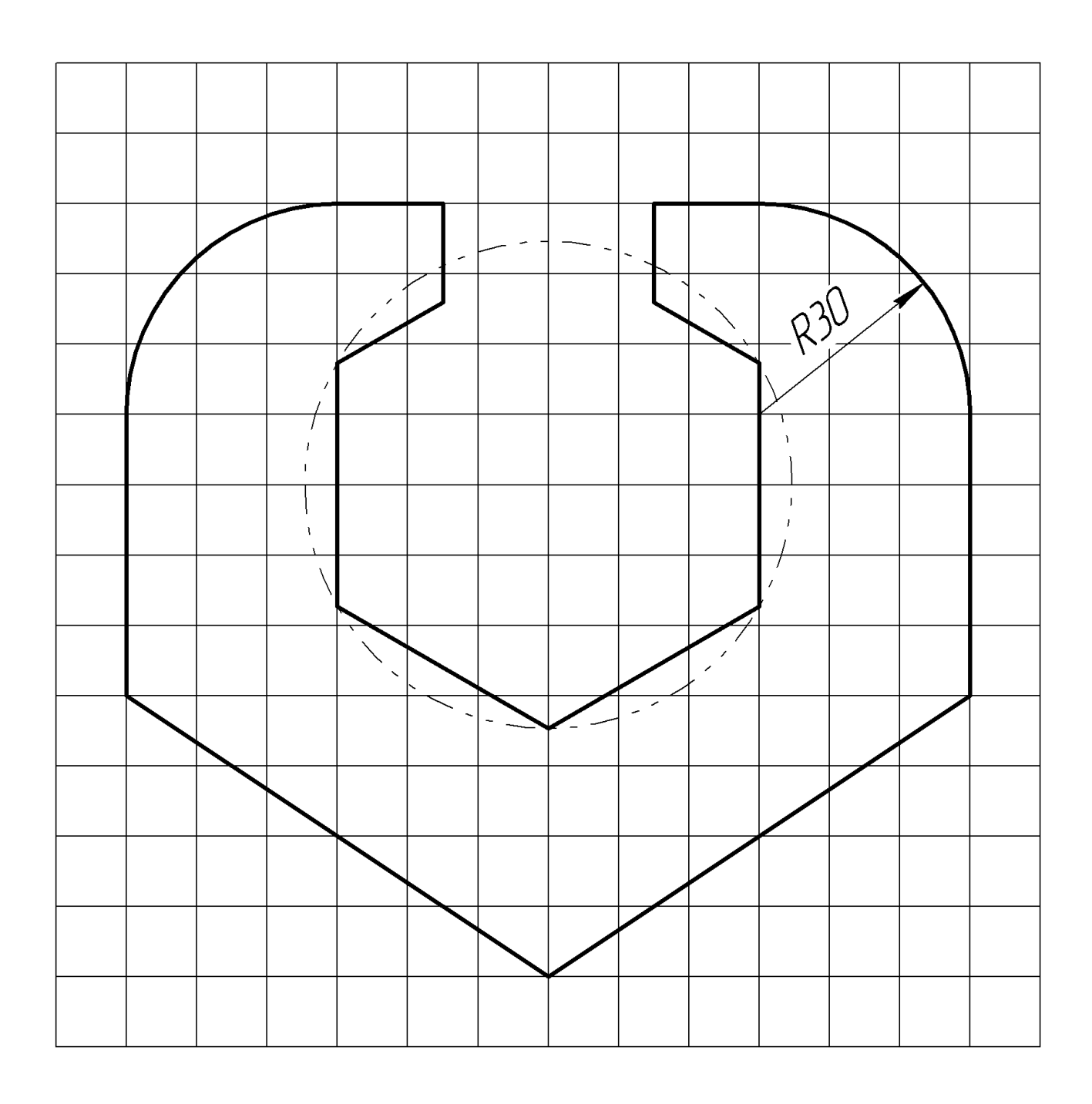

Задача 7 Вариант (шифр) Паправление обхода

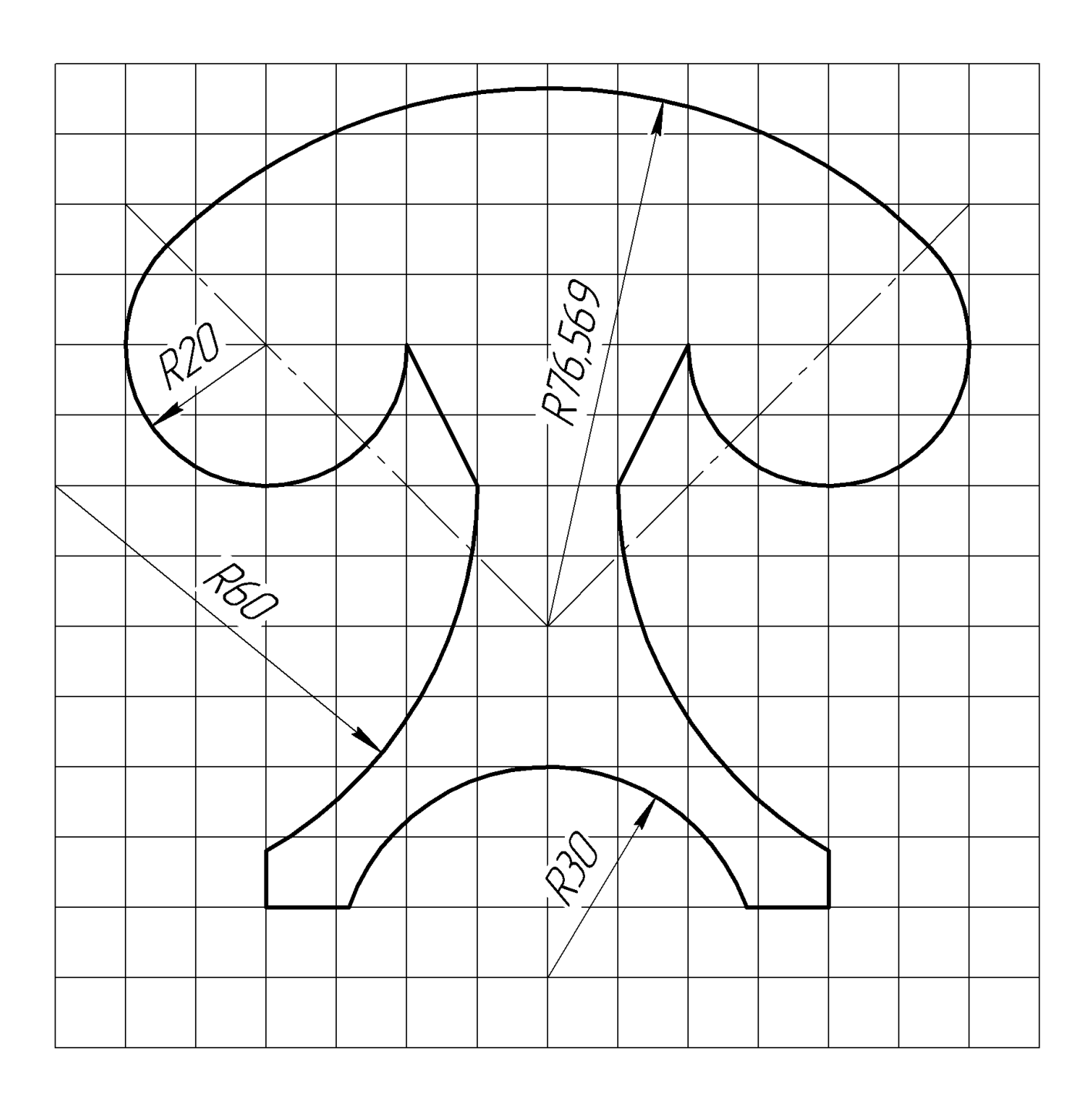

Задача 8 Вариант (шифр) Паправление обхода Паправление обхода

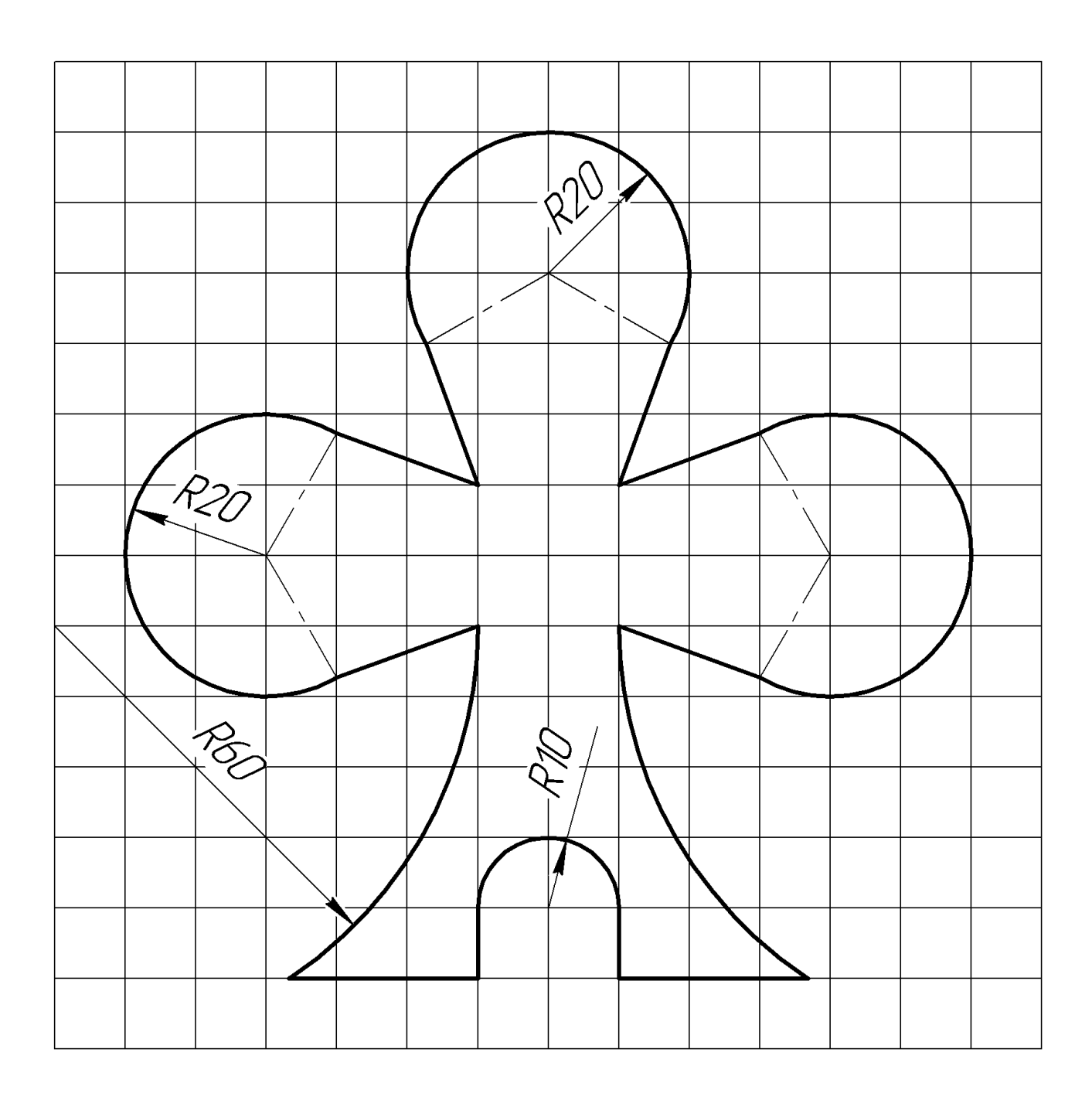

## **Показатели оценки домашней контрольной работы по учебной дисциплине «Основы программирования для станков с ЧПУ»**

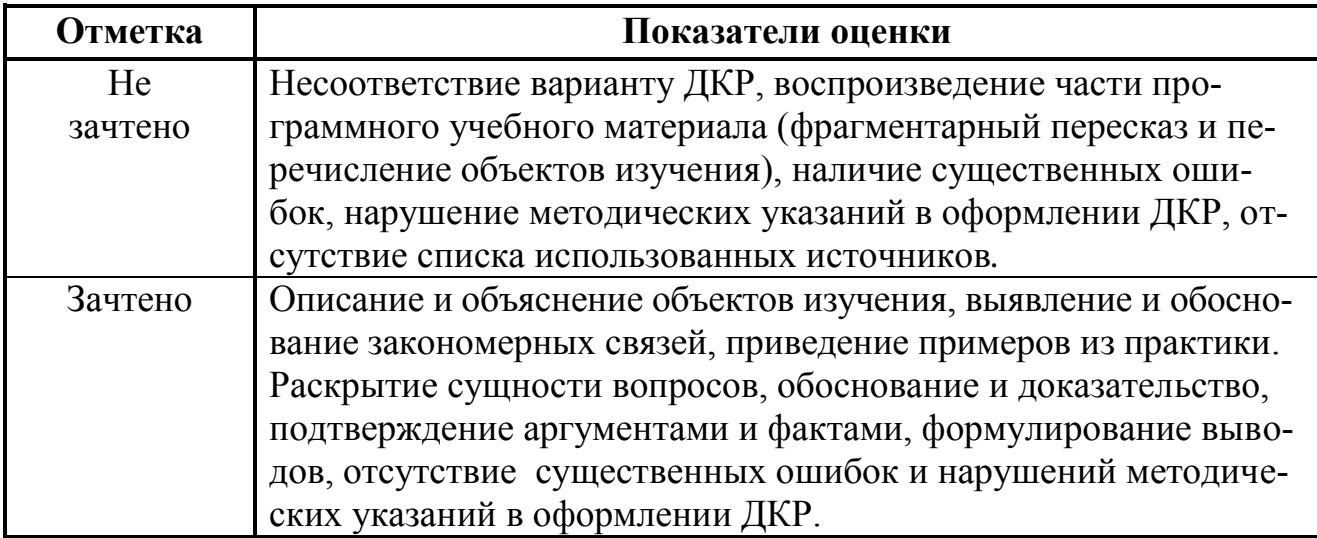